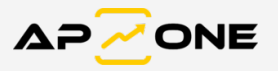

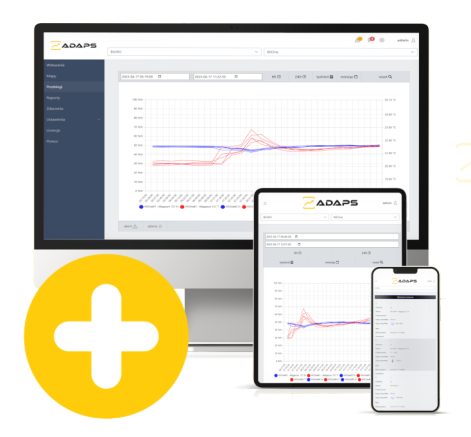

## **Moduł rozszerzeń ADAPS ONLINE [EVENT]**

Moduł rozszerzeń EVENT programu ADAPS ONLINE [START].

- Dodatkowa karta programu Zdarzenia.
- Podstawowe funkcje:
	- Dostępna tablica zdarzeń w systemie zdarzeń typu Alarm, Alert, Błąd komunikacji.
	- Funkcja ręcznego generowania raportów dostępnych w tablicy zdarzeń (PDF, CSV), z możliwością ich wysłania na wskazany adres e-mail bezpośrednio z karty Zdarzenia.

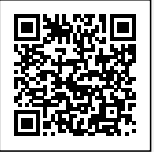

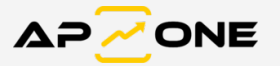

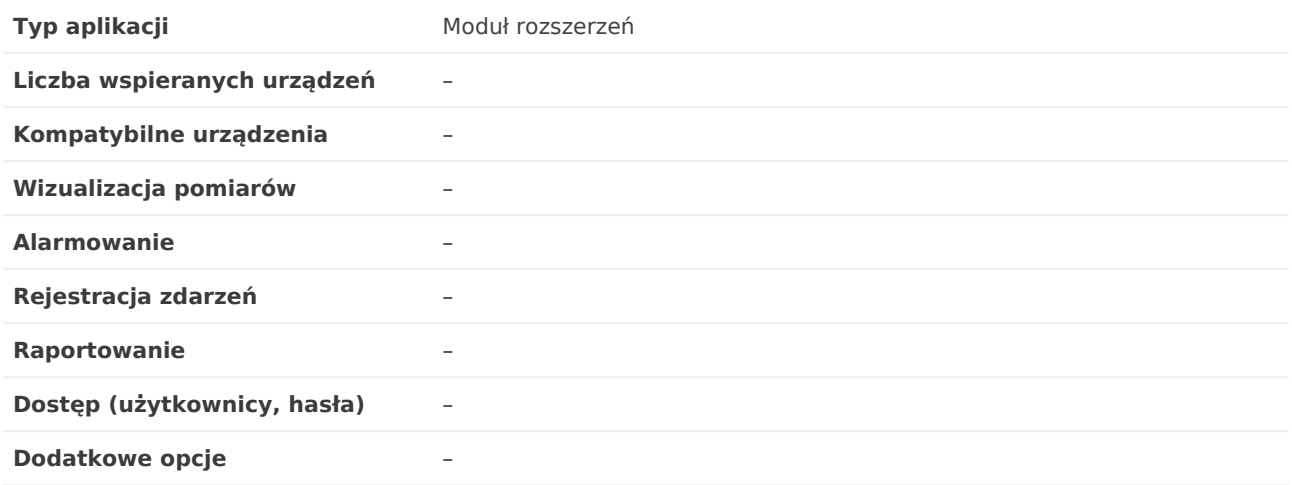

## **Produkty powiązane**

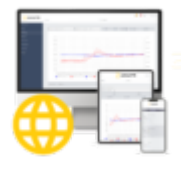

[ADAPS ONLINE \[START\]](https://apone.eu/produkt/adaps-online-start/)

Producent zastrzega sobie prawo do dokonywania zmian niektórych parametrów w związku z ciągłą pracą nad udoskonalaniem konstrukcji urządzenia, bez powiadamiania o tym jego użytkowników.

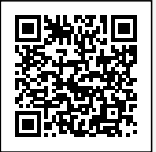